# **PRESENTING ANSWERS IN RANDOM ORDER.**

A generic approach for presenting enumeration answers in random order in the Blaise Data Entry Program.

*Marien Lina, Division of Business Statistics, Statistics Netherlands* 

## **1. Summary**

A known methodological issue in survey research is structural response bias in case enumeration answers are presented in a fixed order. Respondents tend to select the first answers that are presented in an answer list. This occurs in self interviews such as internet surveys, but also in face to face surveys and telephone surveys. To miminize the amount of structural bias due to this undesirable response behaviour, answers may be presented in a random order.

There have been several attempts in the past to realize a random presentation order of answer categories in a Blaise questionnaire. Until recently, in Blaise this could only be done in a relatively complex way. The methods used in the old examples are not generic. They require modification for every new question. More generic solutions have been proposed but they require using the Blaise API, which is not available to everybody.

A new approach with Manipula in Blaise 4.8 makes it possible to realize this in a less elaborate way without using the Blaise API. This newly proposed method uses a Manipula setup and a generic include file for the Blaise data entry program. The Manipula procedures can be used in the data entry program relatively easy. For using the procedure a minimal amount of additional fields and instructions is required in the Blaise rules. This paper explains this generic approach to present answer actegories in random order. A practical example will be added in the appendix.

## **2. Purpose**

Structural bias appears for enumeration questions with a fixed order of presented answers. Presenting answers in a random order may help to avoid structural bias in measurement instruments. Respondents may prefer to respond a yes in stead of a no. Also there may be a tendency to take the answer category that has been offered first. When answers are presented in a fixed order, the answer that is presented first may cause a selective context and affect the attitude towards the second and the third answer category. If the answers are presented in a fixed order then respondents may be moved to the same context, which may lead to structural bias.

Different results may depend on the homogeneity and difficulty of the presented questions, the education level of the respondent, social desirability and context bias, the sensitivity and the subjectivity of the topic.

## **3. Used technical features**

Various new and old technical features of Blaise have been combined to create a number of more or less generic procedures to display answer categories in random order.

### **3.1 Hiding enumeration categories**

A characteristic feature used here is the option to hide categories of an enumeration when the descriptions of a category is empty. This can be used for a dummy enumeration question with a large number of answer categories. A limited number of answer categories can be displayed when the other categories have been left empty.

#### **3.2 Calling Manipula procedures in the data entry program**

Relatively new in Blaise is that there are methods for running manipula procedures in a Blaise data entry program. Results of Manipula procedures can be passed to the rules of the data entry program.

#### **3.3 Retrieving meta information in Manipula.**

Another relatively new option in Manipula is the retrieval of meta information. Meta information - for example the number of categories to be displayed - can be read in a manipula procedure, and used in a data entry program, as described above.

### **3.4 Compute and fix a random order of enumeration answers**

In the rules of a Blaise datamodel, a presentation order can be computed. As soon as it is computed, the sequence can be fixed and it can be saved in the data, if replication of the same order of presenting answer categories is required.

### **3.5 Separate fields for asking and saving**

A known trick for generating questions in a random order is to add a dummy question in a datamodel. Text fills can be used for the answers in the dummy questions. The array cells are always presented in the same order, but the text fills can be arranged to follow the random order as computed as described in 3.4.

### **3.6 A generic approach.**

A generic include file allows you to use procedures for presenting categories in random order for enumeration questions for a variable number of answer categories. Any Blaise datamodel can include the generic include file, listed in appendix 2. The include file requires the availability of the prepared generic Manipula setup listed in appendix 3. The include file arranges that an enumeration question will be asked with a random presentation order of the possible answers. You will find a more detailed description below.

### **3.7 Specific modelib options.**

The generic solution requires specific modelib options for the preparation of the datamodel that uses the include file. The generic procedure in this example uses a layout called *CatText*, using specificic layout options that are listed in appendix 4.

To make it work, it is also necessary that, apart from the fields to be saved in the data, dummy array fields have been defined in the datamodel for asking the questions.

## **4. A generic solution**

The example which is supplied in the appendix shows how you can combine the Manipula setup "shuffleanswers.man" (see appendix 3) with the generic include file "randinclude.bla" (see appendix 2) to use a random order for answer categories. The example works for enumeration questions with answer categories from 1 to 9. Code 0 will be treated as being empty. The values *dontknow* and *refusal* will be used and recognized. For recognizing empty as a value you will have to adapt the procedures in the include file and in the manipula setup. It is also quite simple to adapt the same example to make it work for a larger enumeration range, say from 1 to 97,

### **4.1 A simple datamodel.**

Here is a small example datamodel that contains one enumeration question only.

```
DATAMODEL MyTranspo
TYPE
TTransport= (Walking, Bike, Car, Taxi, Bus, Train), dk, rf, empty
FIELDS { the question order is saved, the question order of the previous session is used!}
Transport "Can you tell hus how you got to work today?" : Ttransport
RULES
Transport
ENDMODEL
```
The answers in *Transport* are presented in a fixed order, as defined for *TTransport*.

#### **4.2 Another simple datamodel.**

To use the generic include file and the related manipula setup, some changes are required in the datamodel. Take notice that you should use specific modelib options (see appendix 4).

DATAMODEL MyRandomAnswers TYPE

```
 TTransport= (Walking, Bike, Car, Taxi, Bus, Train), dk, rf, empty
INCLUDE "RandInclude.BLA"
AUXFIELDS {The questions order is not saved. The order changes from session to session!}
  TransOrder : INTEGER { !! not saved in the data !! }
FIELDS { the question order is saved, the question order of the previous session is used!}
  Transport "Can you tell hus how you got to work today?" : Ttransport
RULES
   Transport.KEEP
   TransOrder.KEEP
   ShuffleAnswers('Transport', TransOrder)
ENDMODEL
```
To arrange random answers for the question *Transport*, the actual question is not asked but instead it is kept in the rules:

RULES Transport.KEEP

The auxfield *Transorder* has been introduced to compute the random order of the answer categories. Take notice that this is an *AUXFIELD*. The presentation order will not be saved and computed again and again after re-opening the same form in the data entry program. If you would make it a *FIELD*  then the order will be saved in the data and will stay the same after reopening the same data form.

The include file "randinclude.bla", contains the procedure "*ShuffleAnswers*". This procedure arranges the random presentation of the answers.

```
 ShuffleAnswers('Transport', TransOrder)
```
The procedure contains a dummy enumeration question. The question text of the field *Transport* will be used in the dummy question. The answer categories will be copied from Transport to the dummy question, in the order as provided by the parameter *TransOrder*. Afterwards, the procedure returns the proper answer to the field *Transport*.

It is in this part where manipula procedures are called to retrieve meta information such as the question texts.

PROCEDURE GetQuestionText PARAMETERS IMPORT FieldName: STRING EXPORT QuestionText : STRING ALIEN('ShuffleAnswers.msu /KMyMeta=\$dictionaryname', 'GetQuestionText') ENDBLOCK

Other procedures ask for meta information, such as category names and the number of categories. These procedures are available generic include file and they are calling external procedures in the manipula setup. The files are listed in appendix 2 and 3.

#### **4.3 Using the solution in other datamodels.**

A more elaborate questionnaire of the previous questionnaire is available in appendix 1. It contains four enumeration questions that will present answers in a random order. For each enumeration question you want to have a random presentation order of the answers, like for the transport question, you will have to define a *AUXFIELD* or *FIELD*. This field is used as parameter for the procedure "shuffleanswers"in the include file. In the example above this was the *AUXFIELD TransOrder.* After that, the include file should be added in the datamodel, and the datamodel must be prepared with a specific modelib options (see appendix 4).

### **APPENDIX**

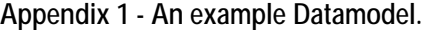

```
DATAMODEL MyRandomAnswers
AUXFIELDS
  Hello "This example shows answer categories of enumeration fields in random order.
       @/Press Enter to start..." : (Enter), EMPTY
  Goodbye "This completes the questionnaire. Press <Enter> to continue." : (Enter), empty
{ the answer descriptions are text fills of the array Answer[i] }
TYPE
  TTransport= (Walking, Bike, Car, Taxi, Bus, Train, Balloon), dk, rf, empty
  TWorldMap = (America, Europe, Asia, Australia, Africa, AntArcitica), dk, rf, empty
  TAnimal = (Tiger, Camel, Rabbit, Cow, Horse),dk, rf, empty
  TYesNo = (Yes, No),dk, rf, empty
INCLUDE "RandInclude.BLA"
AUXFIELDS
  TransOrder : INTEGER { !! not saved in the data !! }
   CoffeeOrder : INTEGER
FIELDS
  AnimalOrder: INTEGER { !! saved in the data !! }
  WorldmapOrder : INTEGER
  Transport "Can you tell hus how you got to work today?" : TTransport
 Animal "What is your favorit Animal?" : TAnimal<br>WorldMap "Where do you live?" : TWorldMap
  WorldMap "Where do you live?" : TWorld<br>Coffee : "Would you drink coffee?" : TYesNo
 Coffee "Would you drink coffee?"
RULES
  Hello
  Transport.KEEP
  TransOrder.KEEP 
   ShuffleAnswers('Transport', TransOrder)
 Animal.KEEP { these keep instructions are necessary }
 AnimalOrder.KEEP { before calling the procedure }
  ShuffleAnswers('Animal', AnimalOrder)
 WorldMap.KEEP { these keep instructions are necessary }
 WorldMapOrder.KEEP { before calling the procedure }
  ShuffleAnswers('WorldMap', WorldMapOrder)
 Coffee.KEEP { these keep instructions are necessary }
 CoffeeOrder.KEEP { before calling the procedure }
   ShuffleAnswers('Coffee', CoffeeOrder)
  Goodbye
ENDMODEL
```
N.B. using SHOW in stead of KEEP may be helpful to understand what is happening in the data entry program.

**Appendix 2 - Generic Include file.** 

```
TYPE
  TTextArr = ARRAY[1..9] OF STRING
  DummyEnum = (Item1 "^TempAnswer[1]",
         Item2 "^TempAnswer[2]",
        Item3 "^TempAnswer[3]",
         Item4 "^TempAnswer[4]",
         Item5 "^TempAnswer[5]",
```
 Item6 "^TempAnswer[6]", Item7 "^TempAnswer[7]", Item8 "^TempAnswer<sup>[8]"</sup>, Item9 "^TempAnswer[9]"),dk,rf,empty AUXFIELDS PassScore : INTEGER, dk, rf, empty QuestionText : STRING Answer, TempAnswer : TTextArr EnumSize : 1..9 dumdum : STRING PROCEDURE GetQuestionText PARAMETERS IMPORT FieldName: STRING EXPORT QuestionText : STRING ALIEN('ShuffleAnswers.msu /KMyMeta=\$dictionaryname', 'GetQuestionText') **ENDBLOCK** PROCEDURE GetSize PARAMETERS IMPORT FieldName1: STRING EXPORT EnumSize : INTEGER ALIEN('ShuffleAnswers.msu /KMyMeta=\$dictionaryname', 'TellSize') ENDBLOCK PROCEDURE GetOrd PARAMETERS IMPORT FieldName1: STRING EXPORT OrdVal : STRING ALIEN('ShuffleAnswers.msu /KMyMeta=\$dictionaryname', 'GetOrd') ENDBLOCK PROCEDURE GetCatNameI PARAMETERS IMPORT FieldName1: STRING IMPORT XVal : STRING EXPORT A1 : STRING ALIEN('ShuffleAnswers.msu /KMyMeta=\$dictionaryname', 'GetCatnameI') ENDBLOCK PROCEDURE GetRandomSequence { this procedure sets the random order of categories for one question } PARAMETERS IMPORT Size : INTEGER { the number of categories in the enumeration } EXPORT Order: INTEGER { a number that holds the sequence of the questions } AUXFIELDS Stringeling : ARRAY[1..9] OF INTEGER RandomSet: ARRAY[1..9] OF INTEGER { random numbers used to sort stringeling } DNum : integer ENUMSIZE : 1..9 LOCALS I,J: INTEGER RULES EnumSize:=Size FOR I:= 1 to EnumSize DO Stringeling[i]:= i { initial categories are sorted to ORD value } RandomSet[i]:= random(99999999999999999999) { high number to minimize double numbers } ENDDO FOR i:= 1 to 8 DO { sort the array to random numbers } FOR  $i=2$  to 9 DO if (i<j) AND (j<=enumsize) THEN IF RandomSet[j]>RandomSet[i] THEN Stringeling.exchange(j,i) RandomSet.exchange(j,i) ENDIF ENDIF ENDDO ENDDO

```
 Dnum:= 0 { represent the order as a number }
   j:=1
  FOR i=1 TO 9 DO
   IF i<= enumsize THEN
     DNum:= DNum + j*stringeling[i]
 j:= j * 10
 ENDIF
   ENDDO
   Order:= DNum
ENDPROCEDURE
PROCEDURE RandomAsk { Use a dummy field of an enumeration type to ask the questions and }
            { display the proper question and answer texts with the question }
  PARAMETERS
   IMPORT Desc: STRING
   TRANSIT D : integer { import the previously selected category, export the selected categorie in the procedure }
   IMPORT Order:integer { import the order of the answers }
  AUXFIELDS
   AskIt "^QuestionText" / "^DESC" : DummyEnum
   MyOrder : String
   MyAnswer: ARRAY[1..9] of string
   Stringeling : ARRAY[1..9] OF 1..9
 LOCALS
   i : INTEGER
   j : INTEGER
  RULES
   MyOrder:= Str(Order)
   FOR i:= 1 to EnumSize DO
    Stringeling[i]:= val(substring(Myorder,i,1))
  ENDDO
   FOR i:= 1 to 9 DO
    IF i<=EnumSize THEN
     TempAnswer[i]:= Answer[Stringeling[i]]
    ELSE
     TempAnswer[i]:= ''
   ENDIF
   ENDDO
   AskIt.KEEP
   IF AskIt=EMPTY THEN
    IF D= 10 THEN
     ASKIT:=DK
   ELSEIF D= 11 THEN
     ASKIT:=RF
    ELSE
     FOR i:= 1 to EnumSize DO
      IF D = val(substring(Myorder,i,1)) THEN
       AskIt:= i
      ENDIF
     ENDDO
    ENDIF
   ENDIF
   AskIt
   IF AskIt = RESPONSE THEN
    D:= Stringeling[ORD(AskIt)]
   ELSEIF AskIt= DONTKNOW THEN
   D = 10 ELSEIF AskIt= REFUSAL THEN
   D:= 11 ELSE
   D=0 ENDIF
LAYOUT
 At ASKIT fieldpane CatText
ENDPROCEDURE
PROCEDURE GetMeta
 PARAMETERS IMPORT MetaName:STRING
```
 LOCALS counter:integer **RULES**  GetQuestionText(MetaName, QuestionText) GetSize(MetaName, EnumSize) FOR Counter: = 1 to 9 DO { assigning the names of the categories } GetCatNameI(MetaName, STR(Counter), Answer[Counter]) ENDDO ENDPROCEDURE PROCEDURE UnShuffle PARAMETERS IMPORT FName : STRING IMPORT Score : INTEGER ALIEN('ShuffleAnswers.msu /KMyMeta=\$dictionaryname', 'UnShuffle') ENDBLOCK PROCEDURE ShuffleAnswers PARAMETERS IMPORT MetaName:STRING TRANSIT ItemOrder: INTEGER LOCALS OrdVal: STRING RULES GetMeta(MetaName) IF ItemOrder=EMPTY THEN GetRandomSequence(EnumSize, ItemOrder) { computing the random sequence if still empty } ENDIF GetOrd(MetaName, dumdum) PassScore:= val(dumdum) RandomAsk(MetaName, PassScore, ItemOrder) UnShuffle(MetaName, PassScore) ENDPROCEDURE

#### **Appendix 3 - Generic Manipula Setup**

PROCESS TestMeta USES MyMeta (VAR) TEMPORARYFILE x:MyMeta SETTINGS INTERCHANGE=SHARED PROCEDURE UnShuffle { put answered value "Score" back to field "FName" } PARAMETERS IMPORT FName : STRING IMPORT Score : STRING **INSTRUCTIONS**  IF val(Score) = 10 THEN x.PUTVALUE(FName, DONTKNOW) { take into account DK values } ELSEIF val(Score) = 11 THEN x.PUTVALUE(FName, REFUSAL) { take into account RF values } ELSEIF val(Score) >0 THEN x.PUTVALUE(FName, Score) ELSE x.PUTVALUE(FName,EMPTY) ENDIF ENDPROCEDURE PROCEDURE GetOrd { Read the current value in field "FieldName1" } PARAMETERS IMPORT FieldName1 : STRING EXPORT OrdVal : STRING AUXFIELDS FieldStat : STRING **INSTRUCTIONS**  FieldStat:= x.GETFIELDINFO(FieldName1, 'FIELDSTATUS') IF FieldStat = 'DONTKNOW' THEN<br>Ordval:= '10' { take DK and RF { take DK and RF values into account } ELSEIF FieldStat = 'REFUSAL' THEN

```
 Ordval:= '11'
  ELSEIF FieldStat = 'EMPTY' THEN
   Ordval:= '0'
  ELSE
   OrdVal:= x.GETVALUE(FieldName1,UNFORMATTED)
  ENDIF
ENDPROCEDURE
PROCEDURE TellSize { how many categories are in the enumeration }
 PARAMETERS
   IMPORT FieldName1 : STRING
   EXPORT Size : STRING
 AUXFIELDS
  ix : integer
INSTRUCTIONS
 ix:= val(x.GETFIELDINFO(FieldName1,'CATEGORIES.COUNT'))
 Size:= STR(ix)
ENDPROCEDURE
PROCEDURE GetCatNameI { returns the category name of FieldName[XVal]}
 PARAMETERS
   IMPORT FieldName1 : STRING
  IMPORT XVal : STRING<br>
FXPORT A1 : STRING
  EXPORT A1
 AUXFIELDS
  ix : INTEGER
INSTRUCTIONS
 ix:= val(x.GETFIELDINFO(FieldName1,'CATEGORIES.COUNT'))
 IF VAL(XVAL)<= IX THEN
  A1:= x.GETFIELDINFO(FieldName1,'CATEGORIES[' + XVAL + '].NAME')
  ELSE
 A1:= "
 ENDIF
ENDPROCEDURE
PROCEDURE GetQuestionText { returns the questiontext of FieldName }
 PARAMETERS
   IMPORT FieldName: STRING
   EXPORT QuestionText : STRING
INSTRUCTIONS
 QuestionText:= x.GETFIELDINFO(FieldName,'QUESTIONTEXT')
ENDPROCEDURE
```
## **Appendix 4 – Used Modelib Settings**

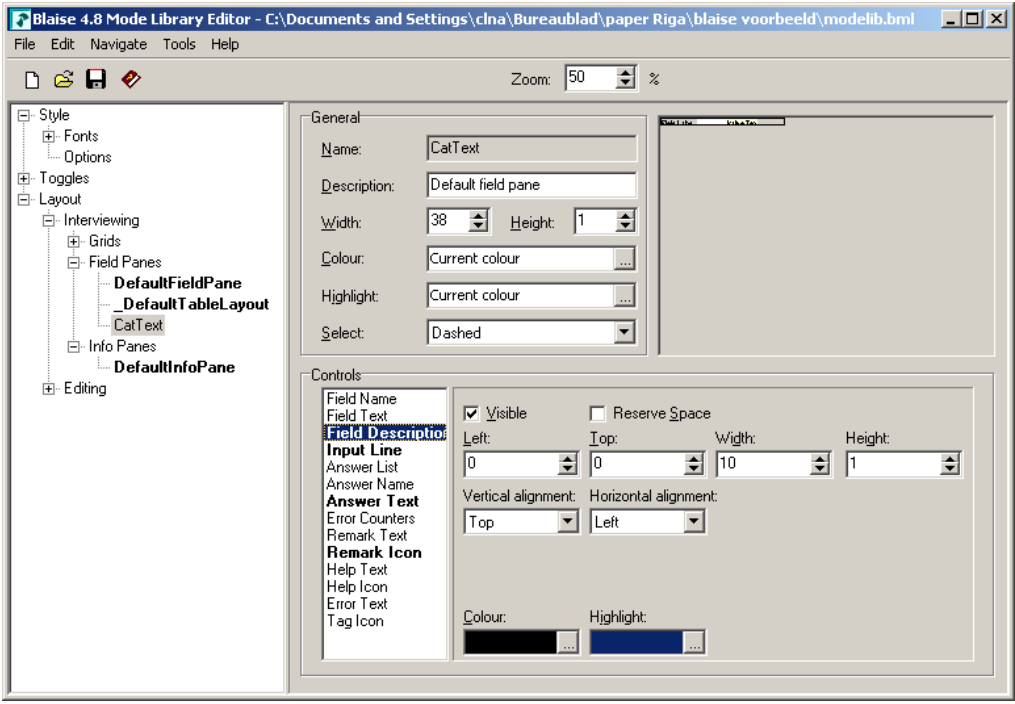

The Field Pane *CatText* is used in the generic include file for presenting and asking the dummy question with the random order of the answer categories of the enumeration.

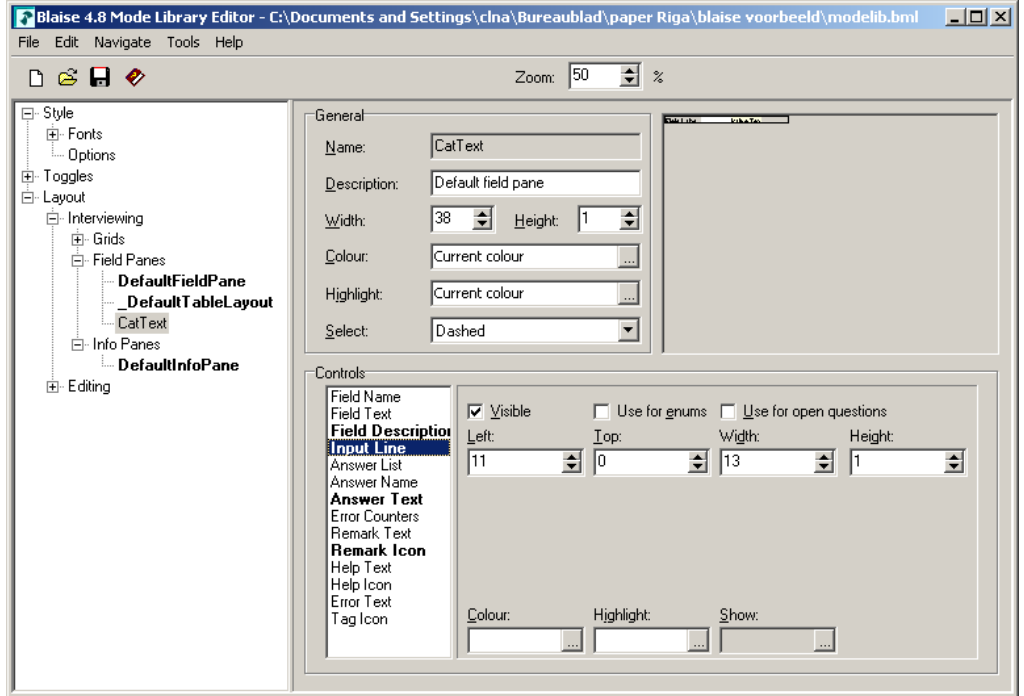

The figures show the settings for displaying the *Field Description*, *Input Line* and *Answer Text* for the Field Pane *CatText*. The Remark icon is in the default position.

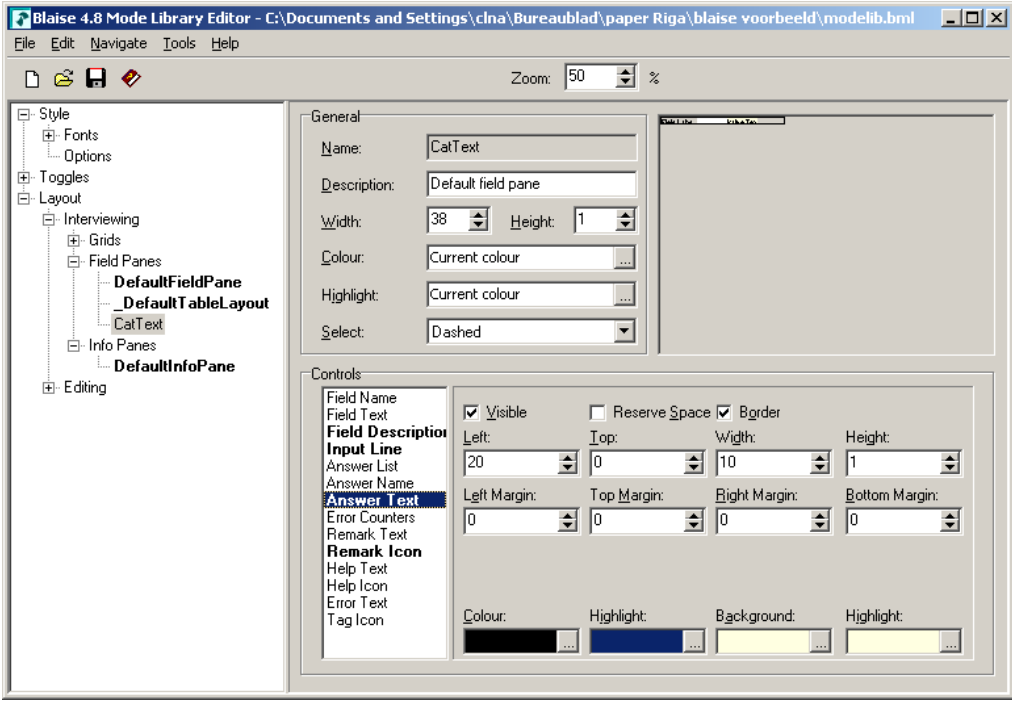